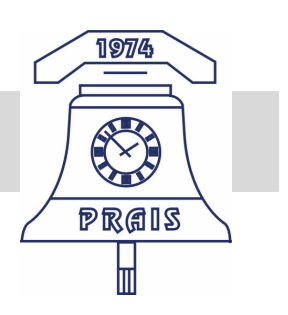

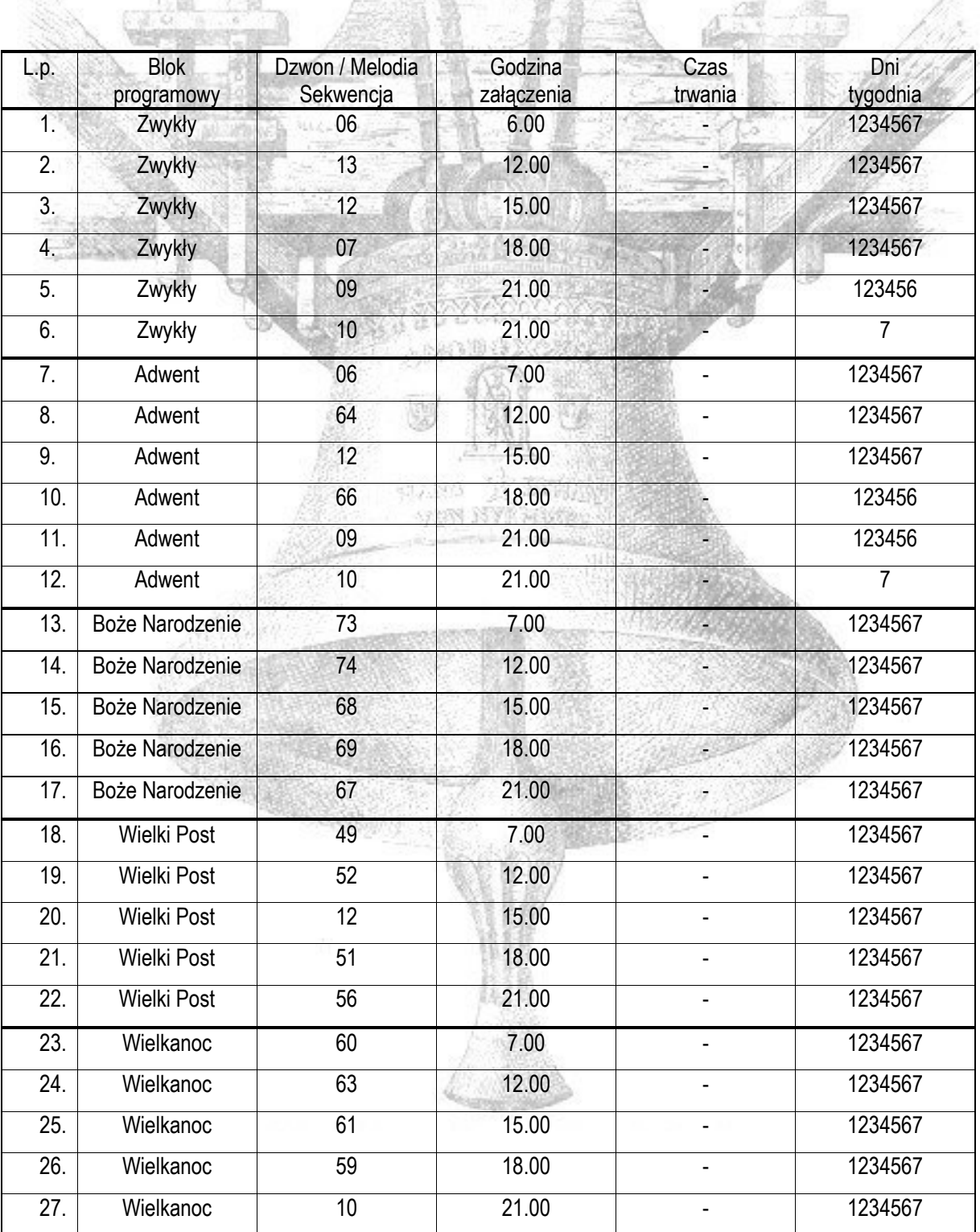

## Przykładowy program melodii.

Wybijanie zegara 06-21 pełne godziny + pełne kwadranse.